## **Photoshop Video Editor Download NEW!**

Installing Adobe Photoshop and then cracking it is easy and simple. The first step is to download and install the Adobe Photoshop software on your computer. Then, you need to locate the installation.exe file and run it. Once the installation is complete, you need to locate the patch file and copy it to your computer. The patch file is usually available online, and it is used to unlock the full version of the software. Once the patch file is copied, you need to run it and then follow the instructions on the screen. Once the patching process is complete, you will have a fully functional version of Adobe Photoshop on your computer. To make sure that the software is running properly, you should check the version number to ensure that the crack was successful. And that's it - you have now successfully installed and cracked Adobe Photoshop!

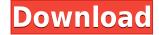

PSD Formats are basically the files that store your design assets like images, fonts, and other types of content. They are used in the design process to keep track of the information that you entered in your program so that you can keep track of the design elements you added, the position you set them in the design, and the adjustments you made to them. These files can be saved and made into a JPEG, a PNG, an EPS, or other types of image file used in publishing. These files can also be exchanged, or published, to other applications such as other programs and a website. With Lightroom, you can upload your files and backup and sync them across devices. You can also get to them through the cloud or the local network, as well as from other devices like iOS. You can also apply edits to your photos and keep track of them. Like many other photographers, I am a big fan of Photoshop. I used the earliest version of the program shortly after it was first introduced in 1989, and have used it ever since. But I can't claim to be a professional. I shoot and process images, but I don't market my work as a photographer. Having said this, I'd be a fool not to use the program when it suits my purposes. After years of using the program, I find the latest version is an excellent improvement, especially in its quality of editing tools. Photoshop Elements is a program that can take your photo or video editing to a very high level. There are times when I'll use Lightroom but then shift to Photoshop for more intricate work, particularly special effects like deep shadow work or editing an object out of a water photo. Your results may be different. It also is a program you can use for any type of editing. You can work with individual layers, groups, channels, and much more.

## Adobe Photoshop CS6Activation Code With Full Keygen {{ last releAse }} 2023

The idea for a web version of Photoshop came several years ago. It was always considered as a possibility, but it wasn't until they decided to completely re-structure everything (instead of just a web application with limited capabilities) that they could make it a reality. Oct 26, 2021 — Updated May 12, 2022 *Thomas Nattestad* Twitter *Nabeel Al-Shamma* GitHub On this page

Why Photoshop came to the web How Photoshop came to the web WebAssembly porting with Emscripten WebAssembly debugging High performance storage P3 color space for canvas Web Components and Lit Service worker caching with Workbox What's next for Adobe on the web

Over the last three years, Chrome has been working to empower web applications that want to push the boundaries of what's possible in the browser. One such web application has been Photoshop. The idea of running software as complex as Photoshop directly in the browser would have been hard to imagine just a few years ago. However, by using various new web technologies, Adobe has now brought a public beta of Photoshop to the web. (If you prefer watching over reading, this article is also available as a video.) Adobe Photoshop most definitely has the highest learning curve out of all the design programs I've used. It can be easily overwhelming to those who are new to it. Before I started college, I'm pretty sure I can safely say I understood almost nothing about Photoshop. However, being a student and following along through the various training videos provided by the Adobe Creative Cloud, one can learn a lot about Photoshop in a few months. The training videos are available almost immediately after purchasing a version of Photoshop, which makes the learning process extremely convenient. Depending on your level, if you're considering purchasing Photoshop,

you should visit the Photoshop website and learn more about the different editions and the various editing tools offered. If you find yourself confused, watching the videos will help clarify how to perform your particular editing tasks. The basics of Photoshop are the same across all versions and Adobe's Creative Cloud is where you'll find the most up to date tools and features. e3d0a04c9c

## Adobe Photoshop CS6 Free Registration Code Incl Product Key For PC 2022

We are in social media world now. More and more social media contests and paid campaigns have already been stuffed and in need of an efficient tools to run them. For those who are living in social media world, what better tool than Photoshop and Graphic Editing App can be applied to improve your performance. Applying the same light effect on a large quantity of images is a time consuming job which can be automated with the help of the Photoshop Scripts. In this tutorial, we will create a website promotion campaign using Photoshop Scripts. Learn how you can create an Equalizer Script for Photoshop here. Drop Analysis is another feature that has changed the graphics designing industry and that Adobe Photoshop is known for. This feature enables designers to easily find the amount of pixels used for graphics across multiple web sites. From Legacy and Brands, you can quickly click on the drop arrow and it will promptly identify the pixels and graphics used by a website. It hones down on the exact location or technology used to create the image so designers can more easily create their own design from scratch. Learn all about the feature here! Since it's a Feature of Adobe Photoshop, there are various tools that would help a graphic designer customize a photo in ways that would most likely never be possible in other image editing software. The Basic Arbitrary Shape tool is one such tool, and can be found in the Tools toolbox in Photoshop Elements. This tool lets you draw any shape such as eyes, hair, coffee, and so much more. You can even see a before and after demo of this awesome tool!

photoshop video downloader photoshop video free download photoshop tutorials video download photoshop video download free free vector download for photoshop adobe photoshop image viewer free download adobe photoshop viewer download photoshop video tutorials free download full adobe photoshop cs5 video tutorials free download

In the first version of Photoshop, the "layers" were added to the interface; a feature so useful and powerful that it's still used throughout the industry. A "layer" is simply another type of template or effect; it's a specific type of "document" that you can turn into something different. To adjust the amount of blur, just lessen or increase the opacity of the layer. In the Layers panel, you can make your choice and save it as a new layer. Ctrl + A then C then Ctrl + C to copy the selected area, Ctrl + B for Background layer. You can even merge the copied area with the layers that are already there to make the layer just one long continuous piece. In multiple steps, you get the best results here. There are several ways to convert a photo into a sketch; you could use the Smart Stroke tool to convert your picture into a painting-style sketch. This tool works with the currently active layer. You can also use the Draw tool to make a sketch or trace the graphics you see in a photograph. This tool makes it easier by automatically finding the line and adds an action icon to the Layer Panel. There are several colors that you have to choose from, depending on the TV show, movie, or book you want to create a drawing from. Pick the color to work with and let the tool do its thing. You could also use a combination of Photoshop tools and the Paint Bucket tool in Photoshop, known as watercolor, to create a detailed, painterly sketch. Single-panel templates are popular among designers. You don't have to worry about not having an entire panel to work with but you have to be careful. You may find that certain features in Photoshop might not work properly or might not be the way you expected them to be. One of the most intimidating parts about single-panel templates is that they often make the outer edge of the image disappear causing parts of the picture to be cropped out. Working with

single-panel templates isn't like working with a multi-panel in which you have an entire window to work with, it's more like working with a single object panel. In a single-panel Photoshop template, the Photoshop interface can cause edges of the image to remain; you'll need panels of your own to crop the edges. Having these areas of the image missing can make a big difference in the final look of an image if they aren't cropped off.

Reading and smart you are, you must have seen this tool countless of times. This tool staples when it comes to major photo retouching tasks. It is used to lighten or darken the elements of the image by modifying the individual pixels of the image with the help of gradient. This tool is an independent layer and can be combined with the adjustment layers to get the desired look. This tool is a top pick in your arsenal and can be of great use in removing unwanted objects from your photos with ease. Using Heuristics, this tool analyzes the image as well as the objects you already have selected by clicking the Move tool and makes the selection of either the content or the border. Selecting the border eliminates the content farther away from the object. When you're happy with your edits, use the Content Aware Move tool in Expert mode and the Clone Stamp tool for more precise results. The Clone Set tool uses visibility information to show all the objects within the content that are already in your selection to give an accurate preview of how it would look like when you paint over your selection. There's also a Stamp Cache option that you can use to save the previous state of your selection so you can return to that point in the future. The Liquify tool is natively available in the Express Editions of Photoshop now. It replaces the Selection tool and Paint bucket in terms of being a key tool that lets you both manipulate the shape and content of the image. It allows you to, for instance, straighten an image by simply rotating parts of it. And with the Lava tool, you can then edit the transformed content effectively with ease.

https://zeno.fm/radio/festo-fluidsim-pneumatics-3-6-with-4-2-library-crack-y3a1

https://zeno.fm/radio/elipse-scada-hardkey-crack

https://zeno.fm/radio/gta-eflc-crack-1-1-2-0-download

https://zeno.fm/radio/idea-netsetter-huawei-e303d-unlock

https://zeno.fm/radio/kmsauto-net-2016-1-5-3-full-crack

https://zeno.fm/radio/adobe-photoshop-lightroom-classic-cc-2019-v8-2-crack

https://zeno.fm/radio/free-download-fern-wifi-cracker-for-windows

https://zeno.fm/radio/4ch-usb-dvr-driver-windows-7-64-bit

https://zeno.fm/radio/packet-tracer-4-11-free-download

https://zeno.fm/radio/the-sims-3-crack-fix-razor1911-rar-pirate

https://zeno.fm/radio/450-popcap-gamehouse-reflexive-games-collection

https://zeno.fm/radio/practicas-packet-tracer-ccna-3-resueltas

https://zeno.fm/radio/gta-eflc-crackrazor1911-update-patch-v1-1-1-0-srpt

Elements features a full selection tool so you can make selections and decide how much to adjust or merge by copying and pasting segments. There are powerful tools for adjusting images for each purpose, from brightness, contrast and color to correcting misaligned or blurry images. It also includes a Photoshop-like selection tools, so you can choose between the traditional selection options—duplicating and deleting areas, set the feathering and merging, and more—as well as 2D and 3D. The 3D effects and tools available in Elements are designed to give you more options for creating 3D images for web applications, social networks, and blogs. The new Automatic Perspective Correction feature can search for the right perspective for your subject, and you can even edit the single perspective in an image. You are able to use the Elements 3D filters in Photoshop CS5 or CS6.

Whether you're using the free or premium versions of Photoshop, you will learn how to use features like layers, adjustment layers, masking, adjustment blending modes, alpha channels, gradients, and recompositing a photograph. Make Photoshop's interface more efficient when editing images with the Quick Select tool, the Quick Mask tool, the Stamp tool, and the Content-Aware Move tool. Choose from the provided shortcuts for the marquee, selection, and selection tools. Adobe Photoshop is used to create, edit, and augment photos for a variety of common use cases, such as web design, photography, illustration, and other creative projects. It's also used for graduation images, displaying graphics, and even correcting retouching. This book will help you learn how to make images with versatility, ease, and convenience.

https://www.couponsnip.in/wp-content/uploads/2023/01/astrjaic.pdf

https://castellshoes.com/wp-content/uploads/2023/01/kayreo.pdf

https://vedgeing.com/wp-content/uploads/2023/01/sapiraf.pdf

http://le-jas-de-joucas.fr/en/download-blending-brush-photoshop-portable/

 $\underline{https://www.bloggydirectory.com/wp-content/uploads/2023/01/Photoshop-Plugins-For-Free-Downloads/2023/01/Photoshop-Plugins-For-Free-Downloads/2023/01/Pho$ 

http://myentertainmentbox.org/?p=8127

ity/

https://lifandihefdir.is/wp-content/uploads/2023/01/cailnje.pdf

 $\underline{https://befriend.travel/wp\text{-}content/uploads/2023/01/Download-Adobe-Photoshop-2021\text{-}For\text{-}Windows-1}}\\ \underline{0\text{-}LINK.pdf}$ 

https://www.pinio.eu/wp-content/uploads//2023/01/chazcle.pdf

https://jasaborsumurjakarta.com/download-building-brush-photoshop-best

 $\frac{https://fotofables.com/download-adobe-photoshop-cs4-hacked-crack-win-mac-3264bit-updated-2023/https://www.fermactelecomunicaciones.com/2023/01/02/photoshop-cc-2014-apk-download-extra-qual-lineary-lineary-linear$ 

http://vietditru.org/advert/adobe-photoshop-download-hacked-mac-win-3264bit-2022/

https://whistlesforlife.com/2023/01/02/download-free-photoshop-2022-version-23-0-1-activation-pc-windows-latest-update-2023/

 $\frac{https://bonnethotelsurabaya.com/news/photoshop-2022-lifetime-activation-code-activation-key-for-windows-x32-64-hot-2023$ 

https://www.burovahelps.com/adobe-photoshop-2022-download-crack-3264bit-new-2022/

https://lsvequipamentos.com/wp-content/uploads/2023/01/manjam.pdf

https://verysmartprice.com/wp-content/uploads/2023/01/danyphy.pdf

https://mindfullymending.com/adobe-photoshop-cs6-free-download-for-windows-10-32-bit-exclusive/

https://sportboekingen.nl/photoshop-touch-apk-download-latest-version-full/

https://jahaniel.com/wp-content/uploads/2023/01/haymard.pdf

http://raga-e-store.com/download-photoshop-cc-2015-version-17-full-product-key-for-windows-2022/

https://therootbrands.com/wp-content/uploads/2023/01/florosva.pdf

https://healthcareconsultings.com/download-free-adobe-photoshop-2021-version-22-5-serial-number-

full-torrent-serial-number-full-torrent-for-windows-3264bit-lifetime-release-2023/

http://mysleepanddreams.com/wp-content/uploads/2023/01/volkaga.pdf

https://stellarismods.com/wp-content/uploads/2023/01/yankaf.pdf

https://weilerbrand.de/wp-content/uploads/2023/01/Photoshop-2022-Version-232-Free-License-Key-S

erial-Number-WIN-MAC-X64-2022.pdf

http://chiletraveltours.com/?p=3717

https://mondetectiveimmobilier.com/wp-content/uploads/2023/01/giovkar.pdf

https://awaazsachki.com/2023/01/adobe-photoshop-2022-version-23-2-download-free-license-code-keygen-with-key-windows-10-11-3264bit-latest-version-2023/

http://www.landtitle.info/photoshop-2021-version-22-2-download-free-product-key-full-with-licence-k

ev-latest-release-2023/

https://www.webcard.irish/photoshop-cs5-software-free-download-full-version-with-crack\_hot\_/

https://torbayexperts.com/wp-content/uploads/2023/01/Photoshop CC 2015.pdf

https://ebookstore.igrabitall.com/?p=11254

https://tiolita.com/download-free-adobe-photoshop-2021-serial-key-x32-64-update-2022/

https://bodhirajabs.com/brush-tools-for-photoshop-cs6-free-download-best/

 $\underline{https://hhinst.com/advert/download-photoshop-cc-2018-keygen-crack-pc-windows-x64-latest-update-2023-2/$ 

http://theartdistrictdirectory.org/wp-content/uploads/2023/01/umynalo.pdf

 $\frac{\text{http://adomemorial.com/2023/01/02/download-photoshop-cs3-with-license-key-pc-windows-x32-64-20}{22/}$ 

https://smallprix.ro/static/uploads/2023/01/Adobe-Photoshop-70-Xp-Free-Download-PATCHED-1.pdf

Photoshop is the undisputed king of photo editing software, but unless you're a professional, you'll be better off using the Elements version. Elements works with most of the same types of file formats and can be just as easily manipulated, but it's much more streamlined and makes major photo enhancements easy to accomplish. (Plus, it's a browser-based app, so you can access it from whatever device you have.) Layer masks were just a new addition in Photoshop. However, it has changed the whole scenario of image editing. It is so much efficient and simple to create and edit a mask with it. This is a great tool for choosing which layers should be masked and which shouldn't. The layer masks are too useful in correcting images because they let you take a close look at the areas where you want to erase and remove and the areas you want to keep. It is the best tool for creating complicated masks and much more for the image editing process. Paint brushes are an essential tool in the digital world. They allow you to paint objects in a digital image by adding strokes, textures, gradients and more and create effects by blending materials. You can create, edit and use different kinds of paint brushes to get the best results from your work. You can also create your own brushes from scratch. Learn how to use Photoshop Paint brushes and create custom brushes. A regular resolution photo editor would have an option to edit images in small sizes. But for professionals, it's a must to have the ability to enlarge photos's and reduce the size again. This is possible only in Photoshop. To achieve this, you need to have a zoom in or zoom out action. Zoom actions allow you to set a specific size for the image. Along with this, you can use @1x and @2x sizes. @1x refers to the downsampling and @2x refers to the downsampling of the image. A zoom in action could be applied to zoom in the image and a zoom out action could be applied to zoom out the image. To resize your photos, you can use the resize tool and you'll also see the option of crop in the tool. To crop the image, you need to press Ctrl + C on your keyboard and drag to crop the image accordingly.